# **Android 5 Programmieren F R Smartphones Und Tablets**

When people should go to the book stores, search start by shop, shelf by shelf, it is truly problematic. This is why we allow the ebook compilations in this website. It will agreed ease you to look guide **android 5 programmieren f r smartphones und tablets** as you such as.

By searching the title, publisher, or authors of guide you essentially want, you can discover them rapidly. In the house, workplace, or perhaps in your method can be every best area within net connections. If you objective to download and install the android 5 programmieren f r smartphones und tablets, it is unconditionally easy then, since currently we extend the connect to purchase and make bargains to download and install android 5 programmieren f r smartphones und tablets therefore simple!

Android Studio Tutorial - Part 1 (2020 Edition) 5 Best Audiobook Apps for Android/iOS Top 10 Books to Learn Java | Best Books for Java Beginners and Advanced Programmers | Edureka *Best Books For Android App Development (2020) || 10 Android Development Books That You Should Know* Top 5 programming Tips for Android beginners

*Book Creator for Android v2.6.3 Top 5 Comicbook Reading Apps for Android Learn Python - Full Course for Beginners [Tutorial]*

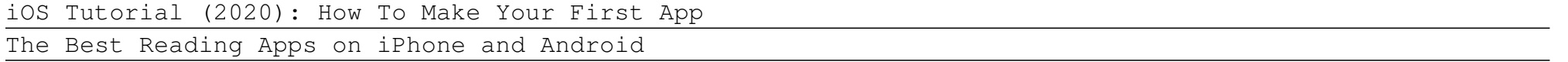

5 Best Book Reader Apps of 2020 [Android/iOS]**Kotlin Course - Tutorial for Beginners** How to learn to code (quickly and easily!) Thinking of buying an e-Reader? Should you consider a tablet? How To Learn Android App Development (Works in 2020) Android Full Course - Learn Android in 14 Hours | Android Development Tutorial for Beginners -Part 1 Top 5 Note Taking e-Readers 2019: Ranked **Not Everyone Should Code** How to Make an App for Beginners (2020) - Lesson 1 *MY FAVOURITE BOOK APPS* (NEW 2019)? GET ANY BOOK FAST, FREE \u0026 EASY!? *iPad vs Kindle for Reading Books* **APIs for Beginners - How to use an API (Full Course / Tutorial)** *Live demo of vFlat: your best mobile book scanner* **How to Download Books \u0026 Audiobooks for Free! (Libby for Android Device)**

Best E-Readers in 2020Top 5 Free PDF Readers for Android *Kobo Books for Android*

C# Tutorial For Beginners - Learn C# Basics in 1 Hour*How to Read eBooks for Free Android 5 Programmieren F R*

This online pronouncement android 5 programmieren f r smartphones und tablets can be one of the options to accompany you later having further time. It will not waste your time. admit me, the e-book will totally express you additional thing to read.

*Android 5 Programmieren F R Smartphones Und Tablets* BaseColumns; CalendarContract.AttendeesColumns; CalendarContract.CalendarAlertsColumns; CalendarContract.CalendarCacheColumns; CalendarContract.CalendarColumns

*Build.VERSION\_CODES | Android Developers* Want to become an Android Developer? Watch this tutorial and learn how to get set up with Android Studio. After watching this video, you are able to add a Bu...

*Android Studio Tutorial - Part 1 (2019 Edition) - YouTube* R programming solution promo video. How you can get the r programming android application is shown in this video tutorial. R programming. R language.

*R Programming Solution Android Application*

#4- Android 5.0 Programmieren Lernen - Download und Installation von Android Lollipop SDK by PanjuTorials. 6:53 #5 - Android 5.0 Programmieren Lernen - Android Emulator einrichten

*Android 5.0 Programmieren Lernen - YouTube*

Are there any version/equivalent of R for android platform, specifically a .apk file?. If not, how do one build it from the source, without rooting the device? (R is a free software environment for statistical computing and graphics.

*Are there any Android version of R (without rooting the ...*

Not exactly R Studio but still pretty cool... follow this Installing R on Android via Termux guide from Conor Anderson's blog. Step 1: Install Termux from F-Droid (or Google Play Store) ... Step 5: Launch R by typing an upper case R R Step 6: Further customize with Nvim-R or whatever else you like.

*Installing R on Android - Stack Overflow*

In diesem Video zeige ich euch einen "Crashkurs" darüber, wie ihr eure eigene Android App programmieren könnt. Wir werden in 3 einfachen Schritten eine eigen...

*Anfänger-Tutorial: Android App Programmieren (wie ein ...*

An IDE for developers creating Android applications. Eclipse Git Team Provider; Eclipse Java Development Tools; Maven Integration for Eclipse

*Eclipse for Android Developers | Eclipse Packages*

Android 11 contains a variety of great ways you can extend your app. Android 11 also includes behavior changes to improve battery life and security, and to enhance user privacy.Some of these behavior changes only affect apps that target Android 11, while others affect all apps when they are running on an

# **Access Free Android 5 Programmieren F R Smartphones Und Tablets**

Configure Wear OS app dependencies. Configuring dependencies for a Wear OS module is similar to that of any other module. That is, they use the same dependency configurations, such as implementation and compileOnly.. Wear modules also support variant-aware dependency management.As a result, if your base app module has a dependency on a Wear module, each variant of the base module consumes the ...

Android 11 device, regardless of an app's targetSDKVersion.

#### *Set up the Android 11 SDK | Android Developers*

#### *Add build dependencies | Android Developers*

Willkommen auf dem Kanal von Programmieren Starten. Du möchtest programmieren lernen, doch weißt nicht genau wo du anfangen sollst? Du kannst bereits eine Pr...

*Programmieren Starten - YouTube* Download Google Play services apk 20.47.13 (080406-344095733) for Android. Google Play services - Google services for Android apps

#### *Google Play services for Android - APK Download*

Android programmieren lernen - Frankfurt, Germany - Rated 5 based on 3 Reviews "Hier bekommt man sehr gut vermittelt was man wissen möchte. Verständlich...

Free Ringtones for iPhone and Android. Download free ringtones for your mobile phone. Compatible with iPhone and Android. All ringtones can be downloaded in either mp3 or m4r format. Several different ringtone categories to choose from. Choose Hip Hop ringtones, Country ringtones, R&B ringtones, funny ringtones, silly ringtones, and many more!

### *Download Free Ringtones for Android and iPhone*

Android vitals is an initiative by Google to improve the stability and performance of Android devices. When an opted-in user runs your app, their Android device logs various metrics, including data about app stability, app startup time, battery usage, render time, and permission denials. The Google Play Console aggregates this data and displays ...

## *Android Game development | Android game development*

Unlock more possibilities this season using Android. With over 14,000 emoji mixes, access to more audiobooks and a transportation hub that improves the way you travel. Giving you new ways to make life simpler. See what's new. Android 11 Introducing Android 11.

### *Android | The platform pushing what's possible*

*Android programmieren lernen - Home | Facebook* Android powers more 2.5 billion active devices. That's more than any other platform in the world. Browse tablets, phones, and the latest.

#### *Phones & Tablets | Android*

R is a programming language and software environment for statistical analysis, graphics representation and reporting. R was created by Ross Ihaka and Robert Gentleman at the University of Auckland, New Zealand, and is currently developed by the R Development Core Team.

Copyright code : 17efad263214181eb231c425bb5a3f73